Trutz Eyke Podschun

## Das Assembler-Buch

्र

ł

ş.

Z.

ΩÝ. Ś.

适

 $-\frac{7}{3}$ 

7.∡

e su constante de

Grundlagen, Einführung und Hochsprachenoptimierung

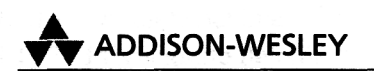

An imprint of Pearson Education Deutschland GmbH

München • Boston • San Francisco • Harlow, England Don Mills, Ontario • Sydney • Mexico City Madrid • Amsterdam

## **Inhaltsverzeichnis**

e Pabulangen en

ง<br>เพราะและความข้อใช้ ครับ

485

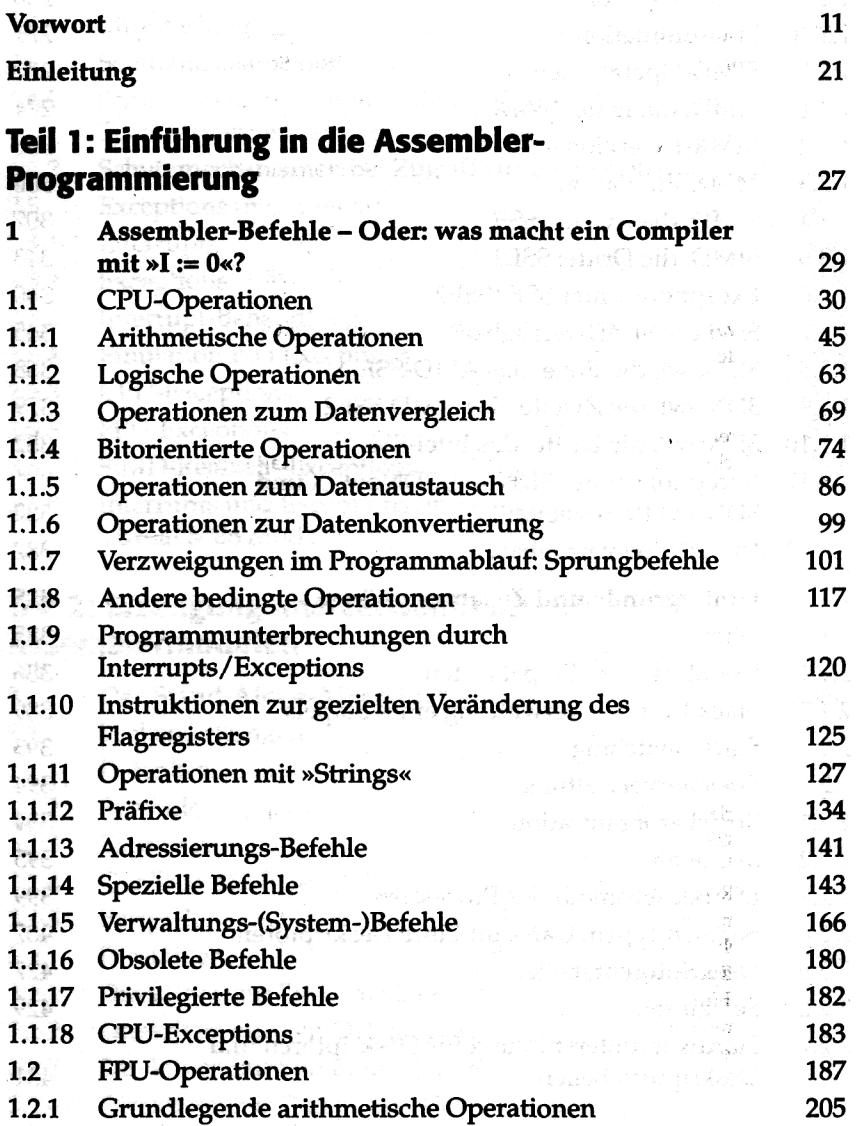

in a green

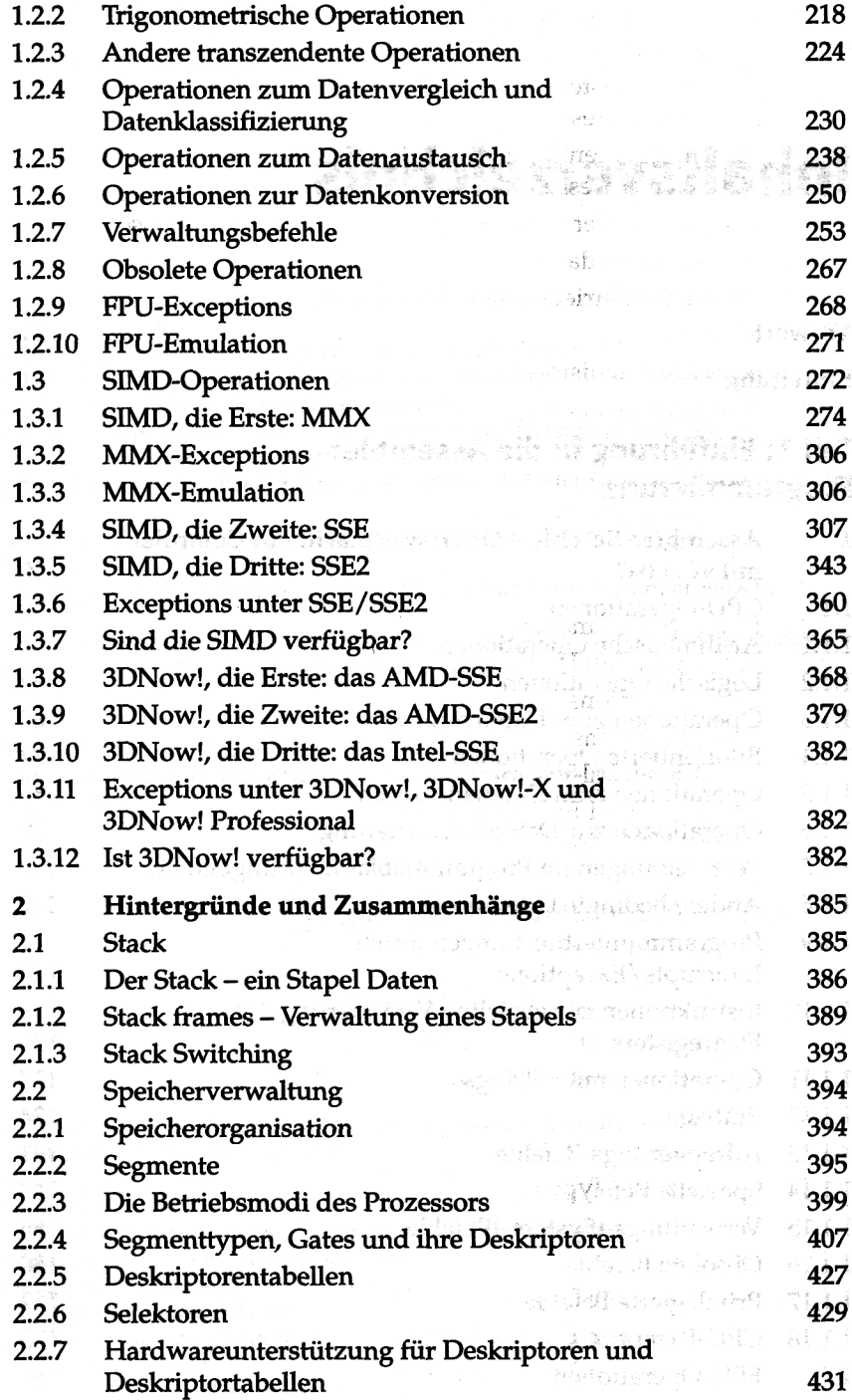

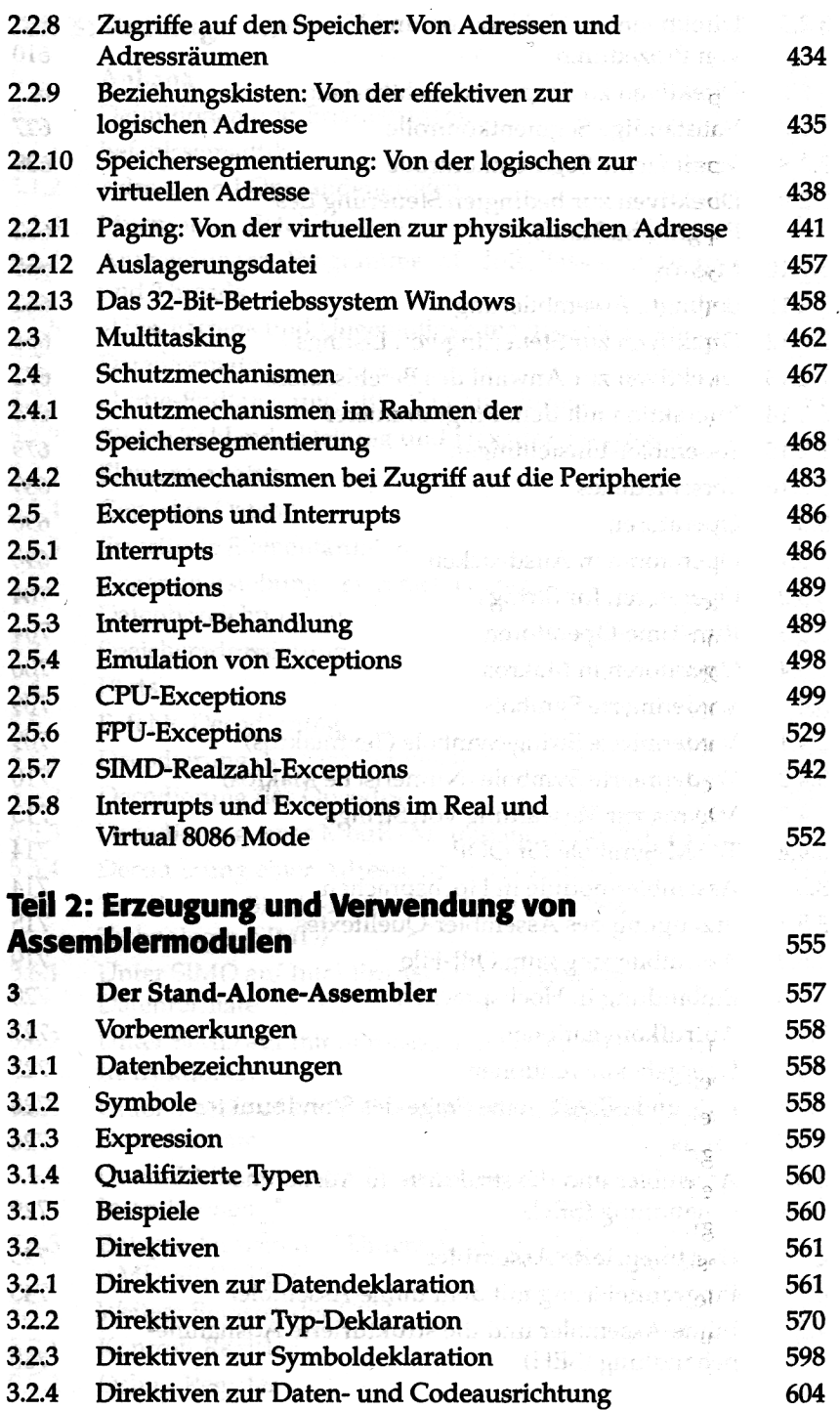

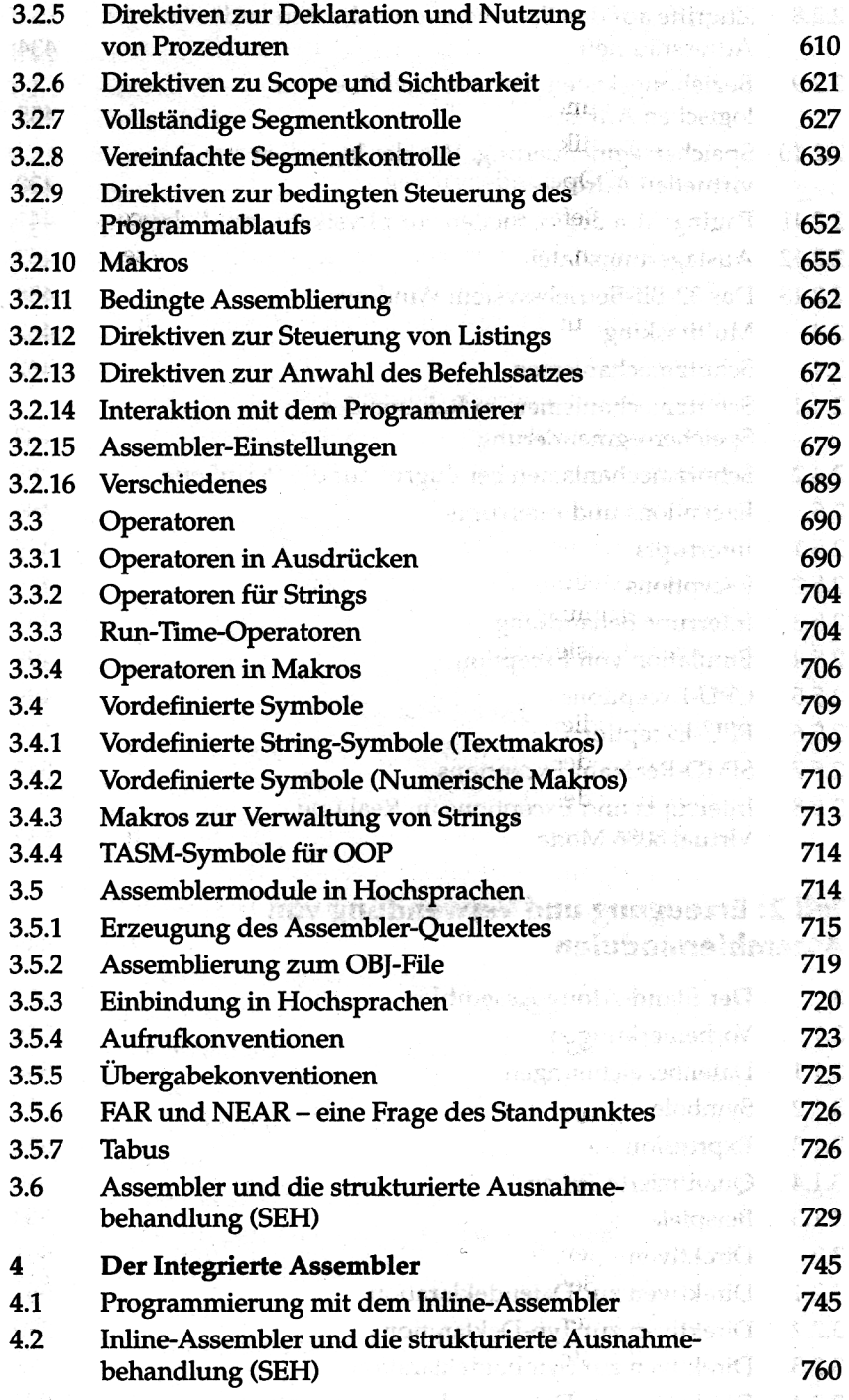

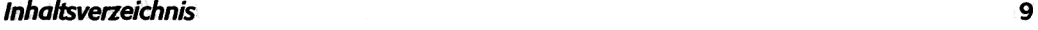

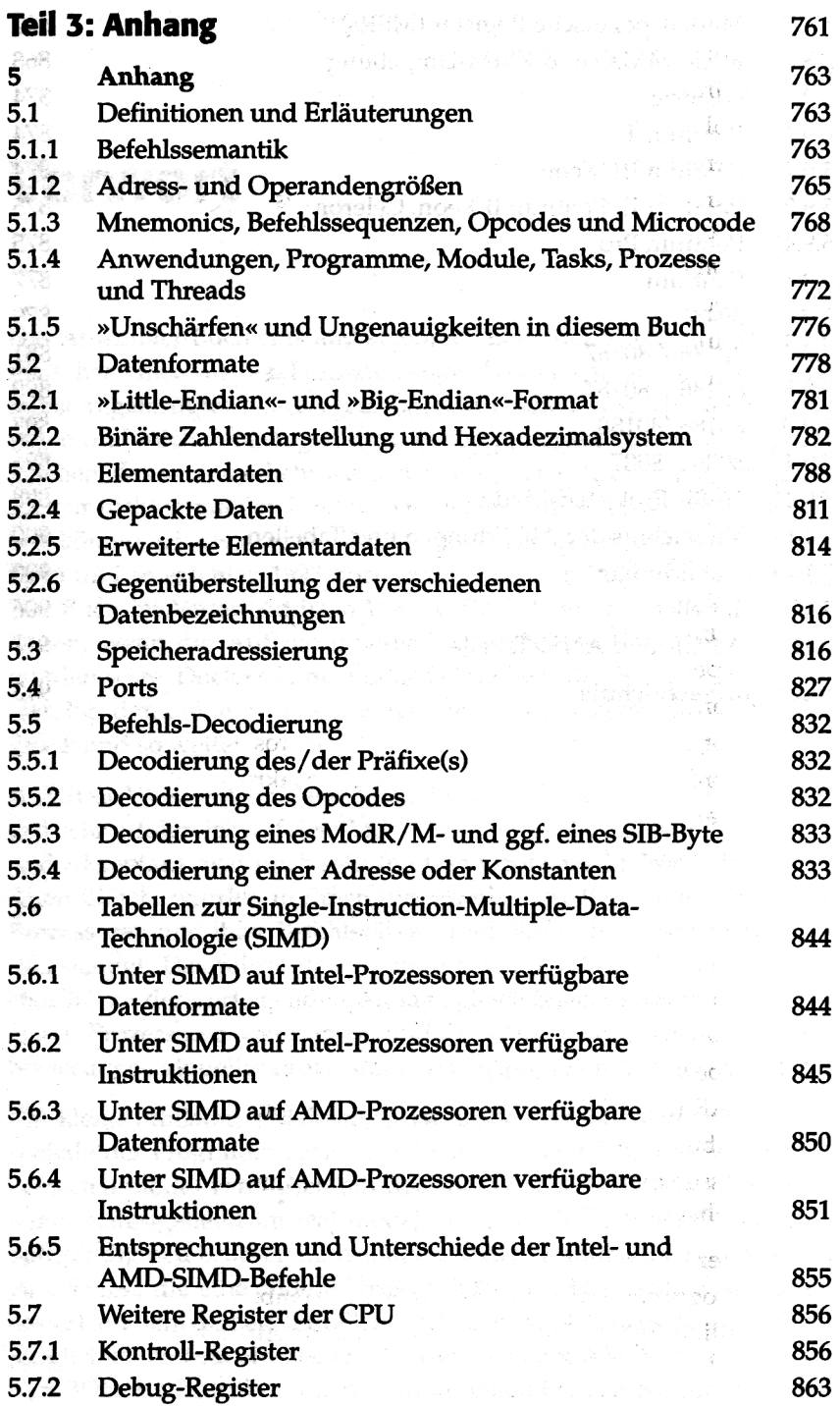

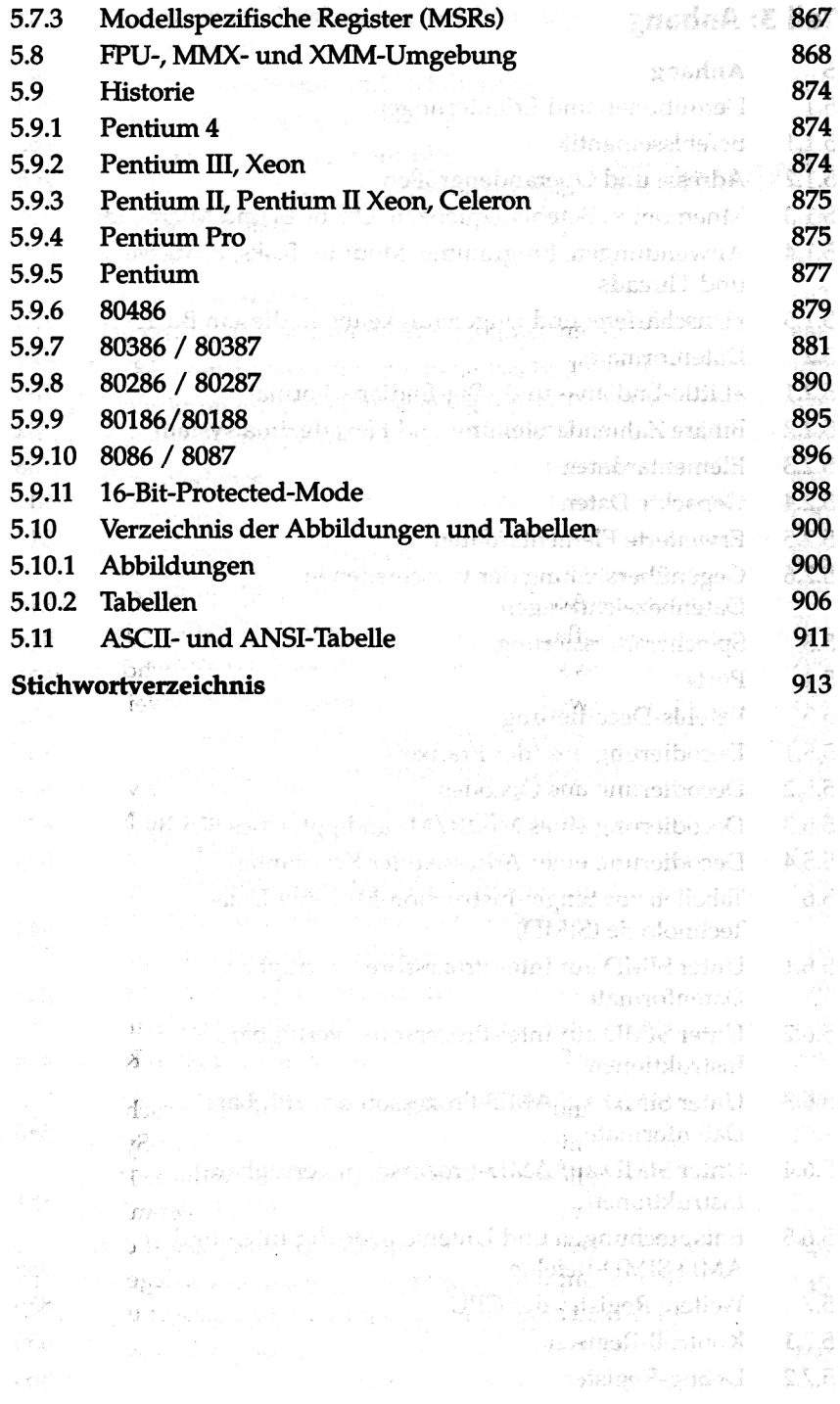